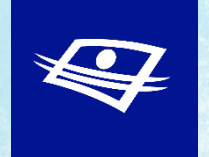

## **MESSAGE COMMERCIAL** 10, 15 ou 30 secondes

**SPÉCIFICATIONS TECHNIQUES**

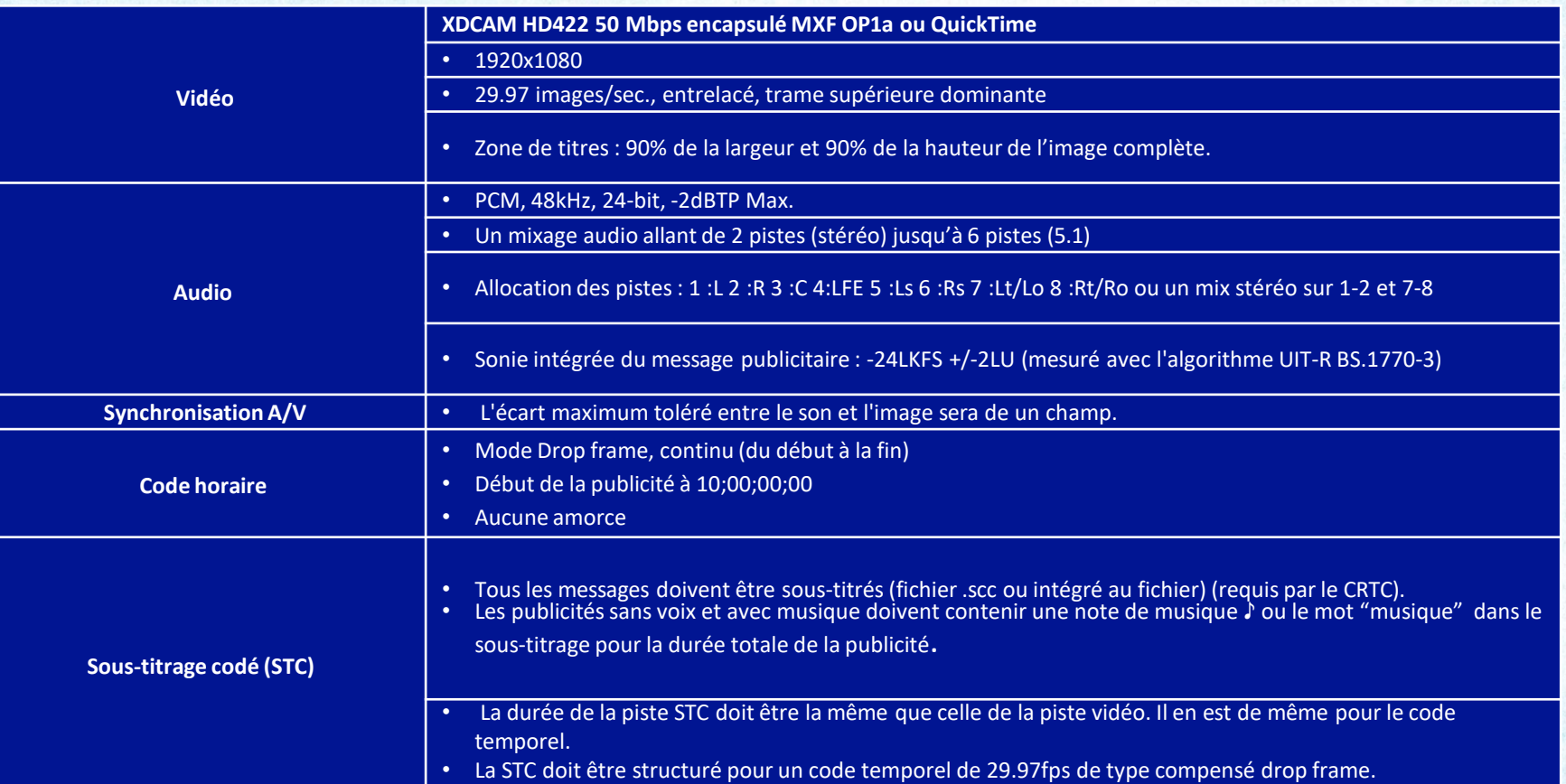

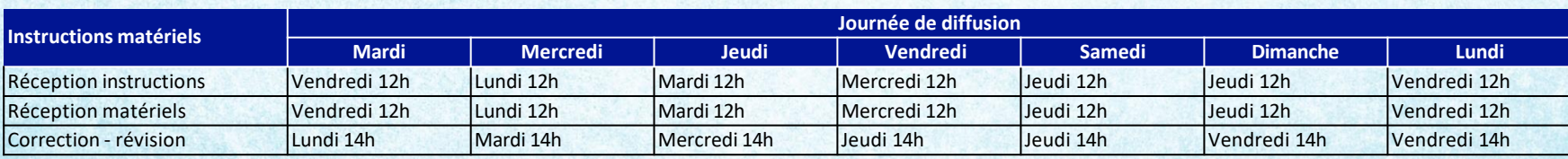

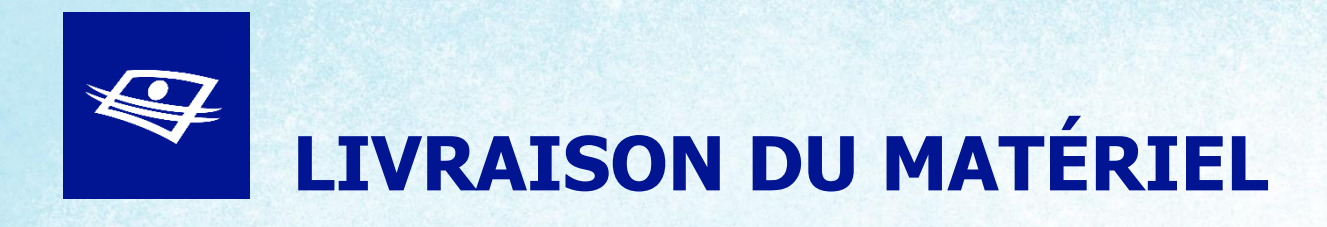

## **TÉLÉVISION – Messages publicitaires**

Le mode de livraison pour les publicités doit se faire par téléchargement.

## **Vous pouvez utiliser les services de livraison payants ci-dessous:**

- LaMajeure
- Extream Reach

## **Ou le site FTP de Télé-Québec:**

Via le site FTP : [https://transit.telequebec.tv](https://transit.telequebec.tv/)

- **Usagé :** invitepubs
- **Mot de passe :** Pour obtenir votre mot de passe, merci de communiquer avec notre service de routage ([routage@telequebec.tv](mailto:routage@telequebec.tv)) ou auprès de votre représentante.

IMPORTANT: Lorsque le matériel est déposé, vous devez nous en informer à l'adresse suivante : [routage@telequebec.tv](mailto:routage@telequebec.tv)

> Pour toutes questions, vous pouvez communiquer à l'adresse suivante: [routage@telequebec.tv](mailto:routage@telequebec.tv)

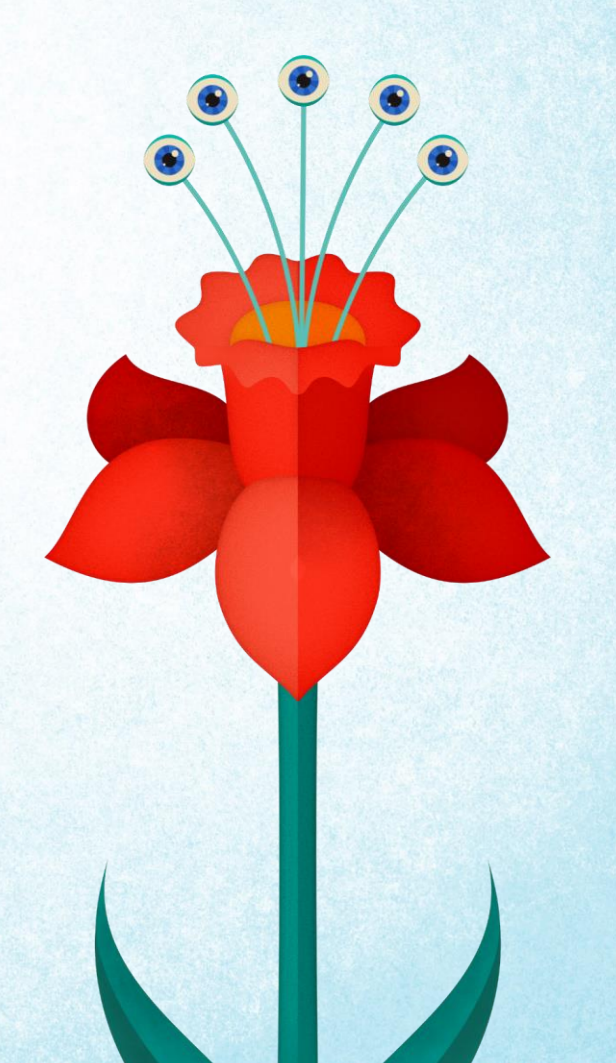